## **Photoshop 2021 (Version 22.5) Free Registration Code Windows 10-11 64 Bits {{ finaL version }} 2022**

Installing Adobe Illustrator is relatively easy and can be done in a few simple steps. First, go to Adobe's website and select the version of Illustrator that you want to install. Once you have the download, open the file and follow the on-screen instructions. Once the installation is complete, you need to crack Adobe Illustrator. To do this, you need to download a crack for the version of Illustrator you want to use. Once you have the crack, open the file and follow the instructions to apply the crack. After the crack is applied, you can start using Adobe Illustrator. Be sure to back up your files since cracking software can be risky. With these simple steps, you can install and crack Adobe Illustrator.

## **[Photoshop 2021 \(Version 22.5\)](http://mydrugdir.com/crutch/toasting/mosely/ZG93bmxvYWR8RU8xTlhOaFpueDhNVFkzTWpVNU1qVTNOSHg4TWpVNU1IeDhLRTBwSUZkdmNtUndjbVZ6Y3lCYldFMU1VbEJESUZZeUlGQkVSbDA=UGhvdG9zaG9wIDIwMjEgKFZlcnNpb24gMjIuNSkUGh?alan=proportionately)**

Adobe has always been a step ahead of the competition when it comes to providing compatible RAW processing features. While I'm not particularly satisfied with Lightroom's RAW conversion, I do think it shows that Lightroom's Lab – the proper name for what I call a Photo/Video Editor – is as good as anything. If you want to do even more than just RAW conversion, come to Lightroom 5's Photo/Video Editor. As was the case with the Lightroom 4 version, you can now import a complete Photoshop PSD image as a reference layer. That's a small but powerful new utility. If you want to crop images or make quick adjustments to them, then you can do that using the Photo/Video Editor. Being RAW on top of that, it obviously adds another layer of flexibility to Lightroom. I'm not really familiar with the alternatives to Photoshop's Photo/Video Editor, but I can't imagine there are many equally powerful RAW image enhancements. You can also adjust levels and curves, as well as mask adjustments in Lightroom 5. One of the more important lightroom changes that I didn't mention in the previous section is the ability to work in Landscape mode in the Photo/Video Editor. Switching between the vertical and horizontal view is a button away. If you want to get your vertical images in the horizontal mode, then you can still do that by using the Image > Trim command, or by cropping them. If you want to go the other way, it's easy, too, by pressing the rotation button between the horizontal and vertical views. I'm not sure if it's something that can be done with the previous release, but it's quite useful and will definitely be missed. Pros of this feature include being able to re-orient images quickly, without having to make a duplicate and do all the cropping and editing in a second app.

## **Photoshop 2021 (Version 22.5)With Product Key X64 {{ New! }} 2023**

As a web application, there is no installation needed, and no download is necessary to use Photoshop. If you already have Photoshop, then you can still use the same Photoshop on the web as you do on your desktop. You'll just need to log into your Adobe Creative Cloud account in order to take advantage of all the features and benefits that come with Creative Cloud, like updates, training, and cloud storage. You can also continue to use your existing Photoshop Library (documents, images, and more) right on the web. For the first time ever, you can now use Photoshop for creating, editing, and sharing on the web. It's fast and responsive, just like the desktop Photoshop, and it's right at your fingertips. You can start a new document right from your browser with a few clicks of the mouse, or open up an existing document, and it's all done in a familiar format. You can also save, share, and share your web pages, and get feedback right in your web browser. The new Photoshop is a simple, accessible, and well-tested web application that gives you all the tools you need to work in the browser—the same tools that you know and love, with the speed and responsiveness of the desktop. Create a new Photoshop document. The new document will be created with the size you have selected. You will need to set the background of the document to transparent. Make sure that the resolution is the same as the original image. You can do this by clicking File > New, and then selecting Image > Image Size > Image Size. This will open the dialog box shown in the following figure: e3d0a04c9c

## **Photoshop 2021 (Version 22.5) Download free Serial Number Torrent (Activation Code) 64 Bits 2023**

To better capture beautiful scenes and maximize the impact of images, Photoshop has a brand-new camera tab. The tab helps to compare how photographs appear on different display devices such as tablets or smartphones. When you snap a shot, the tab will automatically analyze if you have the right settings, and will recommend improvements that will help you achieve better results. When you work with heavy textures, your files can appear muddy and 'blurry' when you open them. Photoshop includes new tools and fixes to help you quickly and easily optimize images for print and web. This includes a number of tools to solve common problems such as 'Saving for Web' and update print characteristics such as color and brightness. To further simplify the increasingly complicated process of photography, Photoshop now includes an automatic image organizer. When you take a new photograph, Photoshop's Organizer recommends actions, Looks and Effects that are suitable to the image. You can select what actions Photoshop makes for you and hide what you don't need. You can even save time not even trying to write a script, or write your own script. The redesigned tools have been redesigned to optimize the interface for the environment and the tools. You can now use the tools in two ways: using the keyboard and using the stylus. In addition, the new tools are easier to see, simpler to use, and better optimized for the environment. The new Photoshop is further bolstered with the introduction of the brand-new 'Correction Panel' panel described above. The panel is designed to be used with the Luminosity panel, and offers a convenient and intuitive set of tools that will optimize the appearance of images - particularly in the highlights and shadows. Photoshop features an innovative new method for applying adjustments across an entire image with a single action, often making the image look better in just one click. The supported adjustments can be applied to the entire image, including selections, layers and masks, and can be saved for the next time you open the image.

adobe photoshop 7.0 fonts free download ies light brush for photoshop free download texture photoshop free download infinite texture photoshop plugin free download texture pack photoshop download texture puzzle photoshop download gold texture photoshop download carbon fiber texture photoshop download tree photoshop brushes free download tree leaves photoshop brushes free download

The original Photoshop program has been upgraded with multiple preview windows, brushes, shapes, effects and filter, advanced layers and data management, a new gradient palette, greater control over color settings and a new process called selection-mask-edit that makes it easier to select features and remove background. It is an image-editing software to edit images (photos) that improves the quality of details, colors, shapes, textures etc. and bring out the best photographs. It helps to manipulate, edit, fix, customize the images and add special effects to them. Photoshop can be used to create professional and high-quality images, from all over the world. It is available free on line for 30 days. Software has many features.

These can be found in Adobe Photoshop which is a widely known name within the software community. It has different features which can be found more in more than 40 Adobe Photoshop Software Features . Some of the features of the Photoshop Essential software are listed below. Key features in a software product product.

Start editing the perfect photo from within the Photoshop brand distribution program. Drag and drop to move pictures for your project. Several minutes after creation, the photo edition can be created automatically. Adobe Illustrator CC for iOS lets you focus on your designs without worrying about the technical details. You'll be able to create a workflow to manage projects and collaborate with the other

designers. You can also use this tool to create and format your web images one more time. This app is a great option if you need to access Adobe Photoshop and are unable to use it due to compatibility issues.

Adobe Illustrator is the most widely used vector graphics software around the globe. It is result oriented and easily usable for both beginners and experienced users. It's a dream come true for vector artists. Some of its best tools include:

- Fine Pen
- Line Pen
- Pen Brush
- Brush
- Eraser
- Foreground and Background Eraser

Adobe InDesign is an Adobe creation. It is used to create layouts for different mediums, media types, and document types. It is not exclusive to any type of designs. Some of the integral features that makes it a universal design planning solution are:

- Page Setup
- Master Pages
- Content Area
- Layers
- Text
- Effects
- Paragraph and Type styles

InkScape is an easy to use open source vector graphics software as well. It's designed to work on Mac and Linux systems. It comes with most of the same set of features than other popular vector graphics software like Illustrator and InDesign. Some of its key features are:

- Vector drawing tools
- Batch editing
- Free and open source
- Cross platform
- Built in library

The bundled Photoshop and Photoshop Elements are as robust as it gets, however, no matter which one you prefer, learning Photoshop is necessary for advanced work. Usually, free trial or watermarking allow you to test the applications with some limited trial time.

<https://soundcloud.com/necnacoscont1976/minitab-16-product-key>

<https://soundcloud.com/buldukkruits/efu-students-book-english-for-beginner-levels-free-download> <https://soundcloud.com/nalicentwhets1981/speed-gear-v7-2-registration-code>

[https://soundcloud.com/sortepenle1977/free-download-style-keyboard-yamaha-psr-s-910-pop-indones](https://soundcloud.com/sortepenle1977/free-download-style-keyboard-yamaha-psr-s-910-pop-indonesiarar) [iarar](https://soundcloud.com/sortepenle1977/free-download-style-keyboard-yamaha-psr-s-910-pop-indonesiarar)

<https://soundcloud.com/sergey3a7ku/bead-tool-4-crack>

[https://soundcloud.com/achayanvartf/microcontroller-theory-and-applications-ajay-v-deshmukh-tata](https://soundcloud.com/achayanvartf/microcontroller-theory-and-applications-ajay-v-deshmukh-tata-mcgraw-hill)[mcgraw-hill](https://soundcloud.com/achayanvartf/microcontroller-theory-and-applications-ajay-v-deshmukh-tata-mcgraw-hill)

<https://soundcloud.com/nayliebadakeu/car-thief-6-full-game-download>

Adobe includes a number of free plug-ins, but sometimes you might wish to use another one, particularly if it doesn't have the capabilities you need. There are numerous plug-ins available in the market and they tend to cost more than the regular Photoshop license. The plug-ins can be purchased separately from the usual Photoshop upgrade fee, but are usually much more than Adobe offers. You will need to buy your own software in order to use these plug-ins. Now you do not need to pay a lot of money to take a vocational course on Adobe Photoshop. There are various schools offering different vocational Photoshop courses in the current market. They offer world class expertise in very affordable prices. You can take such courses from your schools in order to achieve your career goals. Cameras have become more sophisticated and faster to come to the result of the photos taken. Still, a perfect shot is not always possible. Fortunately, there are lots of applications and websites that will enable you to make adjustments on your photos. Photoshop is one of the best tools that offers almost every adjustment that you want to make to your photos. However, the Adobe Creative Cloud service is not free. It costs users \$24.99 per month, but it can be canceled at any time. Overall, Photoshop is superior to its basic version, Photoshop Elements. The new update is available for both Windows and Mac users. SketchUp, a popular tablet and smartphone application, has introduced several updates including updates for Windows, Mac, and iOS. The update to Windows allows users to customize what program launches when a SketchUp tile is double-clicked, and it employs a new Application Mode to reliably and efficiently save users' changes to a file.

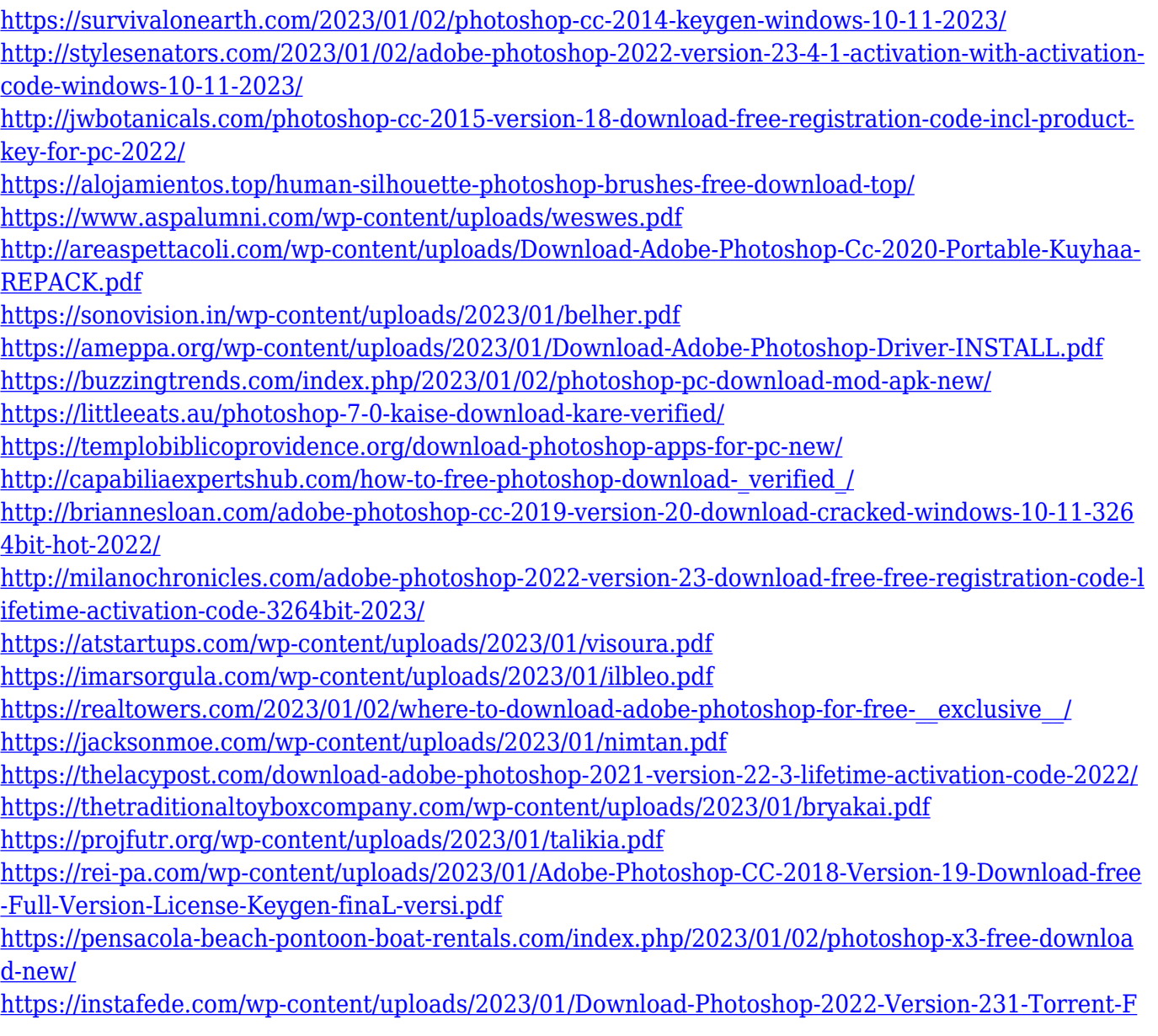

[ull-Version-WinMac-last-releAse-2022.pdf](https://instafede.com/wp-content/uploads/2023/01/Download-Photoshop-2022-Version-231-Torrent-Full-Version-WinMac-last-releAse-2022.pdf)

[https://www.volksshake.de/wp-content/uploads/2023/01/Photoshop-CC-2015-Version-17-Torrent-202](https://www.volksshake.de/wp-content/uploads/2023/01/Photoshop-CC-2015-Version-17-Torrent-2023.pdf) [3.pdf](https://www.volksshake.de/wp-content/uploads/2023/01/Photoshop-CC-2015-Version-17-Torrent-2023.pdf)

<https://practicalislam.online/wp-content/uploads/2023/01/wyktgart.pdf>

[https://greenearthcannaceuticals.com/wp-content/uploads/2023/01/Photoshop\\_2021\\_Version\\_223\\_\\_A](https://greenearthcannaceuticals.com/wp-content/uploads/2023/01/Photoshop_2021_Version_223__Activation_WIN__MAC_X64_2022.pdf) [ctivation\\_WIN\\_\\_MAC\\_X64\\_2022.pdf](https://greenearthcannaceuticals.com/wp-content/uploads/2023/01/Photoshop_2021_Version_223__Activation_WIN__MAC_X64_2022.pdf)

[https://insidewallstreet.org/photoshop-cc-2018-version-19-with-key-crack-3264bit-latest-release-2023](https://insidewallstreet.org/photoshop-cc-2018-version-19-with-key-crack-3264bit-latest-release-2023/) [/](https://insidewallstreet.org/photoshop-cc-2018-version-19-with-key-crack-3264bit-latest-release-2023/)

<http://texocommunications.com/wp-content/uploads/2023/01/jenkgol.pdf>

<https://endlessorchard.com/triangle-shape-photoshop-free-download-patched/>

[http://www.sansagenceimmo.fr/wp-content/uploads/2023/01/Photoshop-CC-2018-Version-19-Downlo](http://www.sansagenceimmo.fr/wp-content/uploads/2023/01/Photoshop-CC-2018-Version-19-Download-free-Activation-Code-With-Keygen-x3264-2022.pdf) [ad-free-Activation-Code-With-Keygen-x3264-2022.pdf](http://www.sansagenceimmo.fr/wp-content/uploads/2023/01/Photoshop-CC-2018-Version-19-Download-free-Activation-Code-With-Keygen-x3264-2022.pdf)

<https://agladmv.com/wp-content/uploads/2023/01/delophy.pdf>

[https://thetraditionaltoyboxcompany.com/wp-content/uploads/2023/01/Adobe-Photoshop-70-Kickass-](https://thetraditionaltoyboxcompany.com/wp-content/uploads/2023/01/Adobe-Photoshop-70-Kickass-Download-LINK.pdf)[Download-LINK.pdf](https://thetraditionaltoyboxcompany.com/wp-content/uploads/2023/01/Adobe-Photoshop-70-Kickass-Download-LINK.pdf)

[https://edupedo.com/wp-content/uploads/2023/01/Download-Photoshop-For-Pc-Windows-10-Bagas31-](https://edupedo.com/wp-content/uploads/2023/01/Download-Photoshop-For-Pc-Windows-10-Bagas31-REPACK.pdf) [REPACK.pdf](https://edupedo.com/wp-content/uploads/2023/01/Download-Photoshop-For-Pc-Windows-10-Bagas31-REPACK.pdf)

<https://recetasencilla.xyz/download-adobe-photoshop-lightroom-premium-top/>

<https://swisshtechnologies.com/how-to-photoshop-7-0-download-portable/>

<https://verysmartprice.com/actions-for-photoshop-free-download-updated/>

[https://umbo-avis.fr/wp-content/uploads/2023/01/Download-Photoshop-With-Registration-Code-WIN-](https://umbo-avis.fr/wp-content/uploads/2023/01/Download-Photoshop-With-Registration-Code-WIN-MAC-X64-2022.pdf)[MAC-X64-2022.pdf](https://umbo-avis.fr/wp-content/uploads/2023/01/Download-Photoshop-With-Registration-Code-WIN-MAC-X64-2022.pdf)

<https://firis.pl/download-software-free-photoshop-new/>

<https://eagleslandingtradingpost.com/wp-content/uploads/2023/01/rehagaba.pdf>

What does Photoshop stand for? For more than two decades, a simple plug and play has made Photoshop continue to raise the bar on the digital evolution. Adobe now invites designers to redefine the user interface to accommodate new features with an instinctive performance. This new take on Photoshop may push the limits of what has been created and what may yet come. Check out Kiridio 's creations that offer some great insight into the future of Photoshop. Essentially, Photoshop is one of the best digital image editing tools available in the market. However, the first thing that you will need to do is reset the visual design standards according to the features you use. Some people react badly to the changes in Photoshop's interface and find it to be a bit confusing. But I will tell you something. Photoshop is awesome. No matter how it looks, how it behaves, and yes, even the interface does not interfere with the design of your images. If you can really make awesome images, you can make it happen with the help of Photoshop. It is no secret that Photoshop remains the undisputed number 1 photo editing tool on the planet. Photoshop lets you edit and enhance images in a variety of ways, making it one of the most versatile image editing software in the market. What truly sets Elements and Photoshop apart is their support for cutting-edge AI technology. As of Elements 12, you can set AI presets that make the software work like a virtual assistant. While the preset assistance is useful, it's very basic, though. What's most amazing about the new tool is how you can train it to learn and evolve, even over time. An Adobe M1 webpage(Opens in a new window) provides more details specifically about Elements.